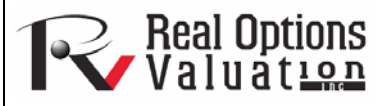

# Neural Network and Combinatorial Fuzzy Logic Forecasting Methodologies

#### **www.realoptionsvaluation.com ROV Technical Papers Series: Volume 32**

## Neural Network

The term *neural network* is often used to refer to a network or circuit of biological neurons, while modern usage of the term often refers to artificial neural networks comprising artificial neurons, or nodes, recreated in a software environment. Such networks attempt to mimic the neurons in the human brain in ways of thinking and identifying patterns and, in our situation, identifying patterns for the purposes of forecasting time-series data. In **Risk Simulator**, the methodology is found inside the *ROV BizStats* module located at *Risk Simulator | ROV BizStats | Neural Network* as well as in *Risk Simulator | Forecasting | Neural Network.* Figure 1 shows the *Neural Network* forecast methodology.

Neural Network Forecast STEP 1: Data Manually enter your data, paste from another application, or load an Paste example dataset with analysis VAR4 N VAR2 VAR3 VAR5 VAR6 VAR7 **VAR8** VAR9 **VAR10 VAR11** NOT. 459.11  $\mathbf{1}$ 11  $\mathbf 2$ 12 460.71  $\overline{a}$ lз 460.34  $\overline{4}$  $\overline{4}$ 460.68  $\overline{5}$ 15 460.83 6 6 461.68  $\overline{7}$ 17 461.66 8 18 461.64 9 l q 465.97  $10$  $10$ 469.38  $\leftarrow$   $\frac{10 - 110}{11}$ STEP 2: Choose analysis type, variable, and forecast period to run: English  $\overline{\phantom{a}}$ VAR<sub>2</sub> Cosine with Hyperbolic Tangent  $\blacktriangledown$ <sup>O</sup> Hyperbolic Tangent  $\overline{\mathbf{3}}$ Lavers: C Linear **Testing Periods:** 210 C Logistic Copy 210 **Forecast Periods:** Run Apply Multiphased Optimization Results Charts Sum of Squared Errors (Training): 1.822044 RMSE (Training): 0.093820 Sum of Squared Errors (Modified): 59375.218349 RMSE (Modified): 16.814849 Forecasting indicates negative values Period Actual (Y) Forecast (F) Error (E) 581.5000 613.3528 \*31.8528 211 212 584.2200 613.5197 \*29.2997 213 589.7200 613.6203 \*23.9003 214 590.5700 613.7188 \*23.1488 215 588,4600 613,8520 \*25.3920 216 586.3200 614.0608 \*27.7408 217 591.7100 614.2046 \*22.4946 218 593.2600 614.3029 \*21.0429 219 592.7200 614,4223 \*21.7023 614.5671 \*22.2671 220 592.3000 221 589.2900 614.7154 \*25.4254 222 593.9600 614.8963 \*20.9363 223 597.3400 614.9954 \*17.6554 600.0700 \*15.0292 224 615.0992  $*18.3615$ 225 596.8500 615.2115

#### In This Issue

- 1. Gain a simple understanding of the neural network and fuzzy logic forecasting techniques.
- 2. Learn how to run *Risk Simulator's* Neural Network and Combinatorial Fuzzy Logic models.

*"How are neural networks and fuzzy logic different?"* 

### **Contact Us**

Real Options Valuation, Inc.

4101F Dublin Blvd., Ste. 425, Dublin, California 94568 U.S.A.

admin@realoptionsvaluation.com www.realoptionsvaluation.com www.rovusa.com

**Figure 1.** Neural Network Forecast

#### **Procedure**

- Click on *Risk Simulator | Forecasting | Neural Network*.
- Start by either manually entering data or pasting some data from the clipboard (e.g., select and copy some data from Excel, start this tool, and paste the data by clicking on the *Paste* button).
- Select if you wish to run a *Linear* or *Nonlinear Neural Network* model, enter in the desired number of *Forecast Periods*  (e.g., 5), the number of hidden *Layers* in the Neural Network (e.g., 3), and number of *Testing Periods* (e.g., 5).
- Click *Run* to execute the analysis and review the computed results and charts. You can also *Copy* the results and chart to the clipboard and paste it in another software application.

Note that the number of hidden layers in the network is an input parameter and will need to be calibrated with your data. Typically, the more complicated the data pattern, the higher the number of hidden layers you would need and the longer it would take to compute. It is recommended that you start at 3 layers. The testing period is simply the number of data points used in the final calibration of the *Neural Network* model, and we recommend using at least the same number of periods you wish to forecast as the testing period.

### Combinatorial Fuzzy Logic

In contrast, the term *fuzzy logic* is derived from fuzzy set theory to deal with reasoning that is approximate rather than accurate––as opposed to *crisp logic*, where binary sets have binary logic, fuzzy logic variables may have a truth value that ranges between 0 and 1 and is not constrained to the two truth values of classic propositional logic. This fuzzy weighting schema is used together with a combinatorial method to yield time-series forecast results in **Risk Simulator** as illustrated in Figure 2, and is most applicable when applied to time-series data that has seasonality and trend. This methodology is found inside the *ROV BizStats* module in **Risk Simulator**, at *Risk Simulator | ROV BizStats | Combinatorial Fuzzy Logic* as well as in *Risk Simulator | Forecasting | Combinatorial Fuzzy Logic.*

### **Procedure**

- Click on *Risk Simulator | Forecasting | Combinatorial Fuzzy Logic*.
- Start by either manually entering data or pasting some data from the clipboard (e.g., select and copy some data from Excel, start this tool, and paste the data by clicking on the *Paste* button)
- Select the variable you wish to run the analysis on from the drop-down list, and enter in the seasonality period (e.g., 4 for quarterly data, 12 for monthly data, etc.) and the desired number of *Forecast Periods* (e.g., 5).
- Click *Run* to execute the analysis and review the computed results and charts. You can also *Copy* the results and chart to the clipboard and paste it in another software application.

 Note that neither neural networks nor fuzzy logic techniques have yet been established as valid and reliable methods in the business forecasting domain, on either a strategic, tactical, or operational level. Much research is still required in these advanced forecasting fields. Nonetheless, **Risk Simulator** provides the fundamentals of these two techniques for the purposes of running time-series forecasts. We recommend that you do not use any of these techniques in isolation, but, rather, in combination with the other **Risk Simulator** forecasting methodologies to build more robust models.

 $J<sub>u</sub>$ 

|                                       | Combinatorial Fuzzy Logic Forecast                                                                                                    |                                                                                                    |      |      |                          |                  |      |                  | $\Box$ | $\mathbf{x}$ |
|---------------------------------------|----------------------------------------------------------------------------------------------------|----------------------------------------------------------------------------------------------------|------|------|--------------------------|------------------|------|------------------|--------|--------------|
| STEP 1: Data                          |                                                                                                    | Manually enter your data, paste from another application, or load an<br>example dataset with analysis |      |      |                          |                  |      |                  |        | Paste        |
| Ν                                     | VAR1                                                                                                    | VAR <sub>2</sub>                                                                                      | VAR3 | VAR4 | VAR5                     | VAR <sub>6</sub> | VAR7 | VAR <sub>8</sub> | VAR9   | <b>VAR10</b> |
|                                       | NOT FUZZY                                                                                                    |                                                                                                    |      |      |                          |                  |      |                  |        |              |
| $\mathbf{1}$                          | 684.20                                                                                                    |                                                                                                    |      |      |                          |                  |      |                  |        |              |
| 2                                     | 584.10                                                                                                    |                                                                                                    |      |      |                          |                  |      |                  |        |              |
| 3                                     | 765.40                                                                                                    |                                                                                                    |      |      |                          |                  |      |                  |        |              |
| 4                                     | 892.30                                                                                                    |                                                                                                    |      |      |                          |                  |      |                  |        |              |
| 5                                     | 885.40                                                                                                    |                                                                                                    |      |      |                          |                  |      |                  |        |              |
| 6                                     | 677.00                                                                                                    |                                                                                                    |      |      |                          |                  |      |                  |        |              |
| 7                                     | 1006.60                                                                                                    |                                                                                                    |      |      |                          |                  |      |                  |        |              |
| 8                                     | 1122.10                                                                                                    |                                                                                                    |      |      |                          |                  |      |                  |        |              |
| 9                                     | 1163.40                                                                                                    |                                                                                                    |      |      |                          |                  |      |                  |        |              |
| 10                                    | 993.20                                                                                                    |                                                                                                    |      |      |                          |                  |      |                  |        |              |
| ∢                                     | m.                                                                                                    |                                                                                                    |      |      |                          |                  |      |                  |        | k            |
|                                       |                                                                                                    |                                                                                                    |      |      | Seasonality:             |                  |      | 4                |        | Run          |
| <b>Results</b>                        | Charts                                                                                                    |                                                                                                    |      |      | <b>Forecast Periods:</b> |                  |      | 10               |        |              |
|                                       | Results RMSE: 707.039492<br>Auto ARIMA RMSE: 249.495091<br>Time-Series Auto RMSE: 287.252763<br>Trend Line Exponential RMSE: 775.403678<br>Trend Line Linear RMSE: 912.616213 |                                                                                                    |      |      |                          |                  |      |                  |        | Ξ            |
| <b>RESULTS</b><br><b>Forecast Fit</b> | Trend Line Logarithmic RMSE: 1488.012692<br>Trend Line Moving Average RMSE: 988.333906<br>Trend Line Polynomial RMSE: 758.307610<br>Trend Line Power RMSE: 1268.660480        |                                                                                                    |      |      |                          |                  |      |                  |        |              |

**Figure 2.** Fuzzy Logic Time-Series Forecast